## 「**ActiveData for Excel**」 のダウンロード手順

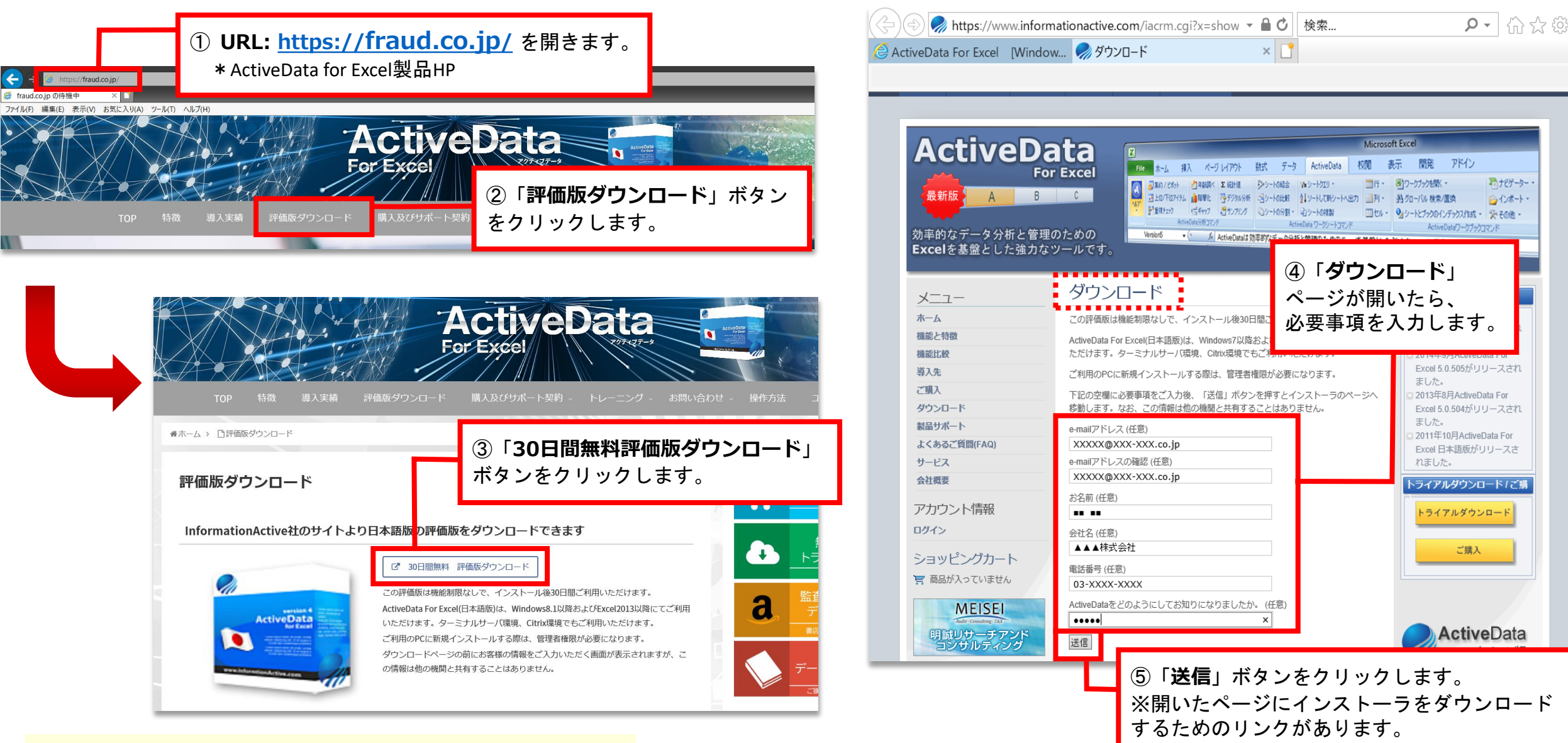

**ActiveData for Excel**を購入する場合、 まずは30日無料評価版をダウンロードください。

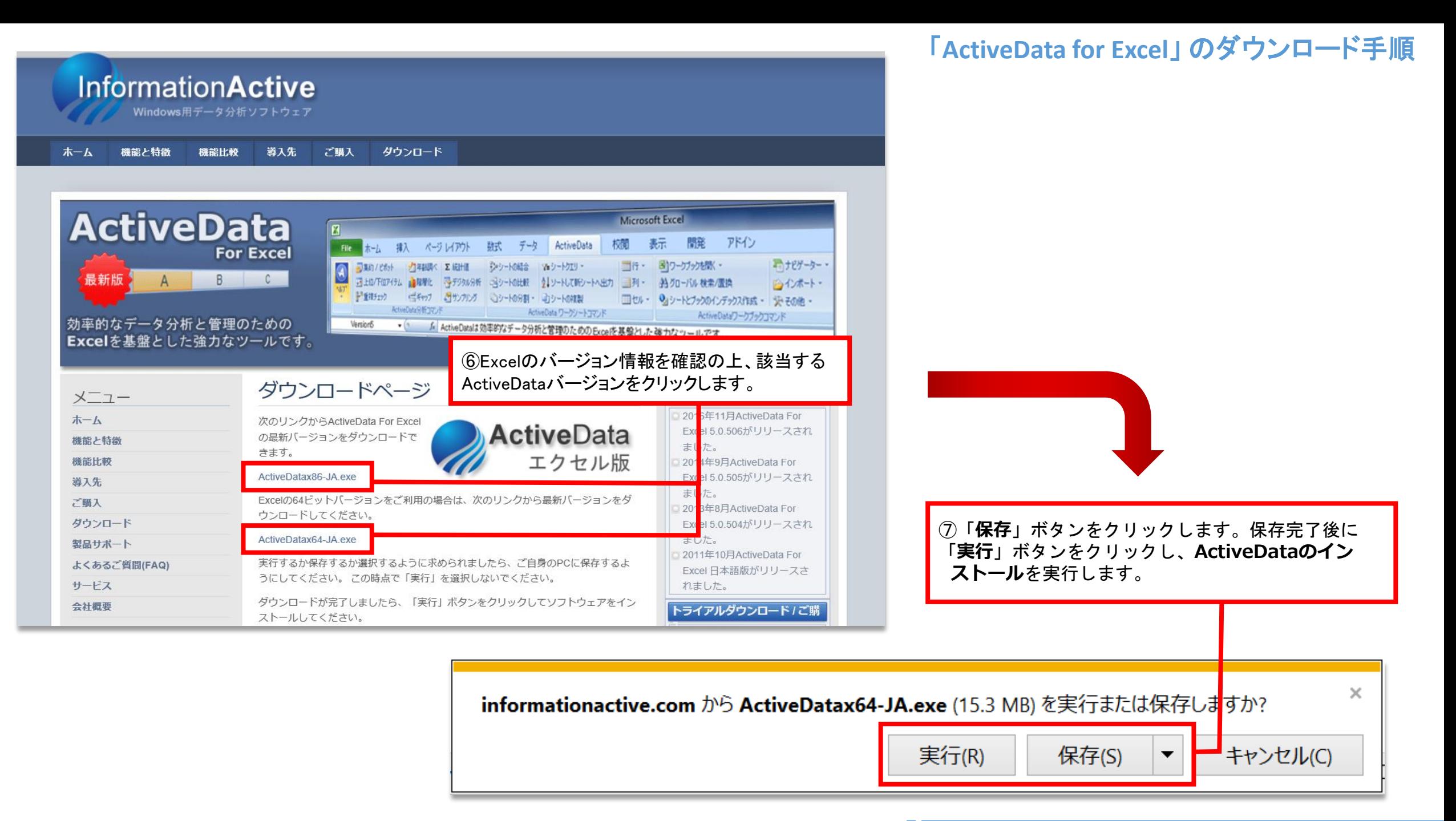

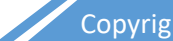

## **Excel**のバージョン情報の確認手順

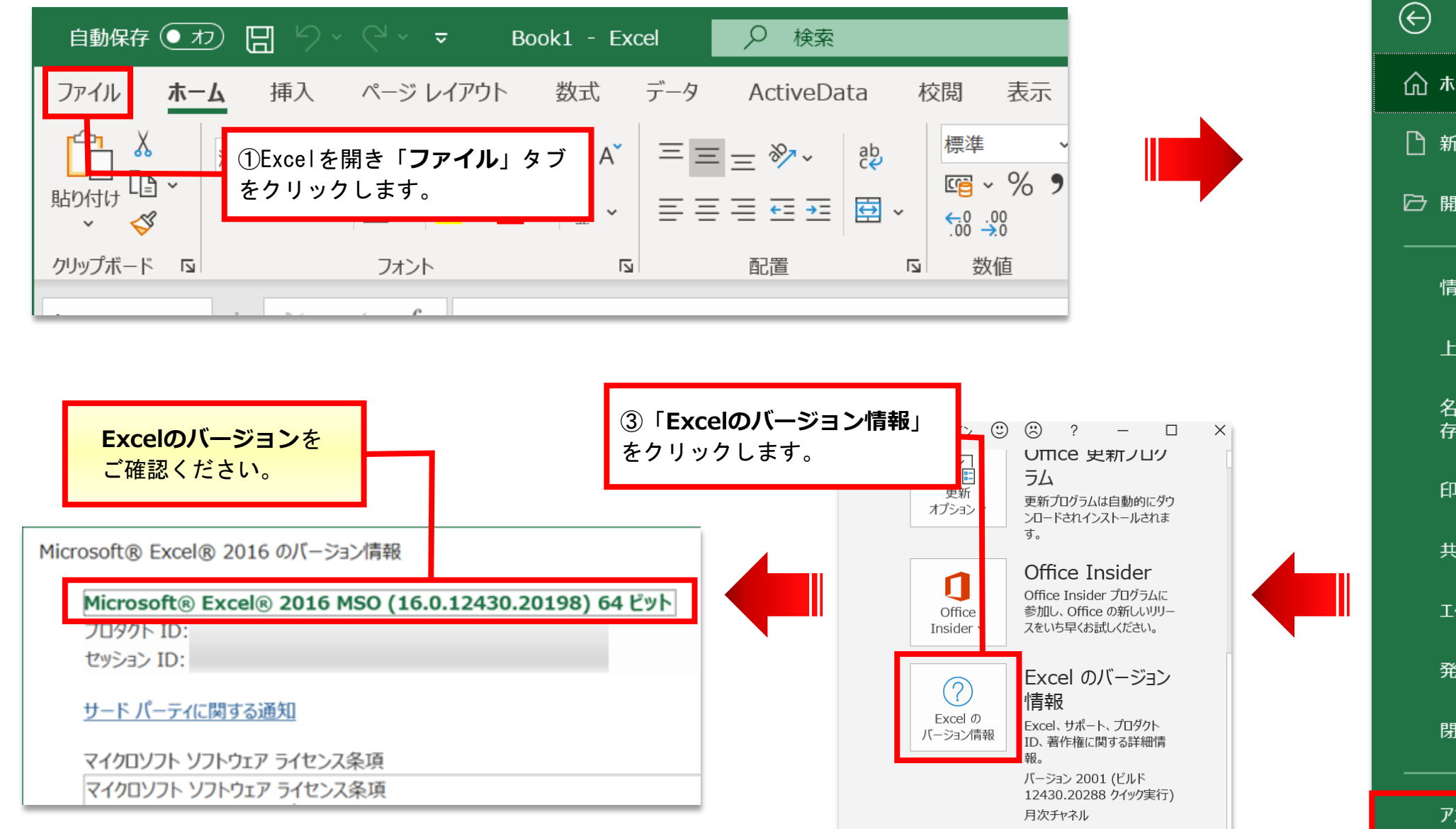

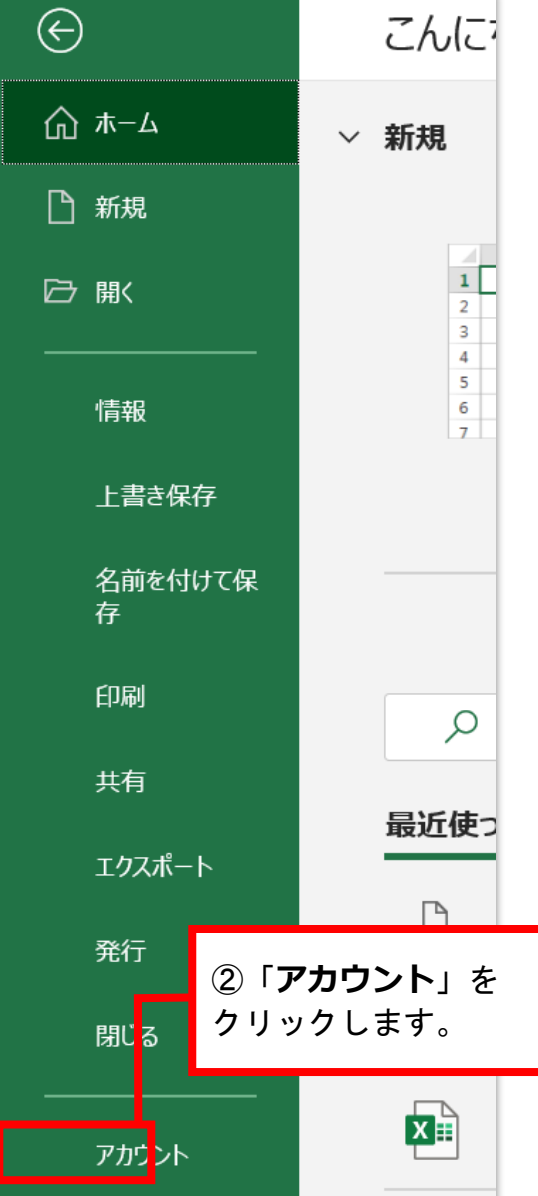